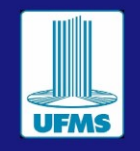

<u>is s</u>

# **Introdução à quantificação de fases cristalinas: Um exemplo prático e ilustrativo sobre os fundamentos.**

*Chris H J Franco1\* , Weberton R. do Carmo<sup>2</sup> , Renata Diniz<sup>3</sup> .*

<sup>1</sup>Universidade Federal de Juiz de Fora – UFJF, Departameto de Química, ICE. <sup>2</sup>Universidade Federal do Rio de Janeiro - UFRJ, Departamento de Físico-Química, IQ. <sup>3</sup>Universidade Federal de Minas Gerais – UFMG, Departamento de Química, ICEx. \* e-mail: [chris.jf07@gmail.com](mailto:chris.jf07@gmail.com)

#### DOI: <https://doi.org/10.30609/jeti.v4i3.12812>

**Abstract**. X-ray powder diffraction is a powerful technique used in the characterization of materials, since it has the ability to undoubtedly differentiate several crystalline phases, even if they have the same composition. In addition to identification, a quantification of the phases present in a sample provided is also possible. Normally the phase quantification is done using computer programs that, increasingly, have a friendly graphical interface and an easy-to-access refinement routine, including several scripts that provide an initial diagnosis and conversion of input and output files, solution and error identification, creating agile and efficient refinements, shortcuts to routine operations as well as refinement results can be easily exported by creating diffraction patterns with minimal user effort and reasonable publication results. In this context, it is proposed in this work to discuss some basic concepts of phase quantification, exposing a practical example for determining the mass percentage of using a standard mixture model of 75% Magnetite and 25% Hematite.

\_\_\_\_\_\_\_\_\_\_\_\_\_\_\_\_\_\_\_\_\_\_\_\_\_\_\_\_\_\_\_\_\_\_\_\_\_\_\_\_\_\_\_\_\_‡‡\_\_\_\_\_\_\_\_\_\_\_\_\_\_\_\_\_\_\_\_\_\_\_\_\_\_\_\_\_\_\_\_\_\_\_\_\_\_\_\_\_\_\_\_\_\_\_

*Keywords*: Phase quantification; Polycrystals, Hematite; Magnetite..

**Resumo**. A difração de raios X por policristais é uma poderosa técnica utilizada na caracterização de materiais, visto que ela possui a habilidade de diferenciar incontestavelmente uma fase cristalina de outra, mesmo que essa possua a mesma composição. Além da identificação, a quantificação das fases presentes em uma determinada amostra também é possível. Normalmente a quantificação de fase é feita utilizando programas de computadores que, cada vez mais, possuem uma interface gráfica amigável e uma rotina de refinamento de fácil acesso, apresentando vários recursos de "script" que fornece um diagnóstico inicial e conversão dos arquivos de entrada e saída, solução e identificação de erros, criando refinamentos ágeis e eficientes, atalhos para operações rotineiras, além disso, os resultados dos refinamentos podem ser facilmente exportados criando padrões de difração com um esforço mínimo do usuário e resultados razoáveis de publicação. Nesse contexto, propõe-se neste trabalho a discussão de alguns conceitos básicos da quantificação de fase, expondo um exemplo prático para a determinação da porcentagem de massa de amostras utilizando um modelo de mistura padrão de 75% de Magnetita e 25% de Hematita.

\_\_\_\_\_\_\_\_\_\_\_\_\_\_\_\_\_\_\_\_\_\_\_\_\_\_\_\_\_\_\_\_\_\_\_\_\_\_\_\_\_\_\_\_\_†\_\_\_\_\_\_\_\_\_\_\_\_\_\_\_\_\_\_\_\_\_\_\_\_\_\_\_\_\_\_\_\_\_\_\_\_\_\_\_\_\_\_\_\_\_

*Palavras-chave*: Quantificação de fases; Policristais, Hematita; Magnetita.

#### **1. Introdução**

A cristalografia de raios X se desenvolveu ao longo dos últimos anos para ser um dos métodos principais para a determinação e caracterização de materiais no estado sólido [1, 2]. Uma maior compreensão dos conceitos de cristalografia torna-se essencial à medida que os programas se desenvolvem e as interfaces se tornam cada vez mais amigáveis para usuários iniciantes. Nesse contexto, a técnica de difração de raios X por policristais, com sua extensa base de resultados, se torna importante para caracterização e análise de diversos materiais permitindo a aplicação da técnica em diferentes áreas de conhecimento tais como, farmacêutica, tecnológica, na indústria química bem como aplicações geológicas [2]. Diferentes fontes de informações podem ser encontradas atualmente na literatura que podem ser utilizadas como uma referência inicial para os estudos na área [1- 4], sendo possível encontrar discussão de assuntos que abordam técnicas de caracterização bem como quantificação de fases e as suas relações com a simetria e as propriedades físicas desses diferentes materiais. Os principais bancos de dados cristalográficos sejam de difração de raios X por monocristal, ou policristais continuam a crescer em passo acelerado. Nesse sentido, abordar alguns fundamentos da cristalografia por policristais e

propor um modelo prático para o estudo de quantificação de fases cristalinas que possa ser utilizado dentro das aulas de cristalografia para a discussão dos conceitos de forma mais aprofundada é um grande desafio.

# **1.1 Identificação e Quantificação de fases Cristalinas por difração de raios X por policristais**

Para amostras policristalinas onde somente uma fase está presente, a análise qualitativa de fase, que permite identificar a fase no qual o composto se cristaliza, é feita a partir da comparação dos picos de difração do difratograma experimental com padrões de difração provenientes de um banco de dados como, por exemplo, o ICDD-PDF (*International Centre for Diffraction Data – Powder Diffraction File,* [https://icdd.com\)](https://icdd.com/) ou ICSD (*Inorganic Crystal Structure Database,* [https://icsd.products.fiz-karlsruhe.de\)](https://icsd.products.fiz-karlsruhe.de/). Para tal comparação utilizam-se as posições e as intensidades dos picos ou os valores das distâncias interplanares  $(d_{hkl})$ . O espaçamento entre os planos cristalográficos pode ser obtido a partir da lei de Bragg, **Equação 1**, conhecendo-se o ângulo de incidência e o comprimento de onda do feixe incidente.

$$
n\lambda = 2d_{hkl}sen\theta_{hkl} \tag{Eq.1}
$$

Onde:  $d_{hk}$  é a distância entre planos atômicos, *n* é um número inteiro, λ é o comprimento da radiação e *sen* $\theta_{hk}$  é o seno do ângulo de Bragg ( $\theta_{hk}$ ). Importante destacar que, como existe uma dependência da posição do pico com o comprimento de onda da radiação, dados coletados com tubos de cobre, CuK $\alpha$  = 1,54056 Å, não podem ser comparados diretamente com padrões que utilizam o comprimento de onda de molibdênio por exemplo,  $MoKα = 0,71073$  Å, e vice e versa.

Quando existe uma mistura de duas ou mais fases na amostra, além da análise qualitativa que permite a identificação das fases, é possível também determinar a quantidade de cada fase presente na amostra. Para tal objetivo, diferentes métodos podem ser utilizados. Dentre os métodos quantitativos, existem aqueles que necessitam da construção de uma curva de calibração construída a partir de amostras padrão, nesse caso, a curva é construída a partir da relação da área referente aos picos de cada fase. Além do tempo que esse tipo de análise pode demandar, existem casos onde uma deconvolução das intensidades referentes aos picos de cada fase pode ser aplicada, porém especificamente para o método proposto, é preciso garantir que as escolhas dos picos de cada fase não

estejam sofrendo sobreposição, o que garante um melhor ajuste dos resultados. Outros métodos quantitativos, como o de Rietveld, não necessitam da curva de calibração e podem ser usados para a quantificação de amostras com diferentes graus de complexidade a partir de fatores de escala determinados [5]. O objetivo do método de refinamento de Rietveld é obter perfis de difratogramas calculados e observados de forma que se superponham o máximo possível, garantindo ajustes nos valores das respectivas intensidades (Fig.1). Para minimizar as diferenças entre os difratogramas levam-se em consideração vários parâmetros, tais como parâmetros relacionados ao perfil e posições dos picos difratados e parâmetros estruturais. Para que o método quantitativo seja aplicado é importante conhecer a estrutura cristalina de cada material que será analisado.

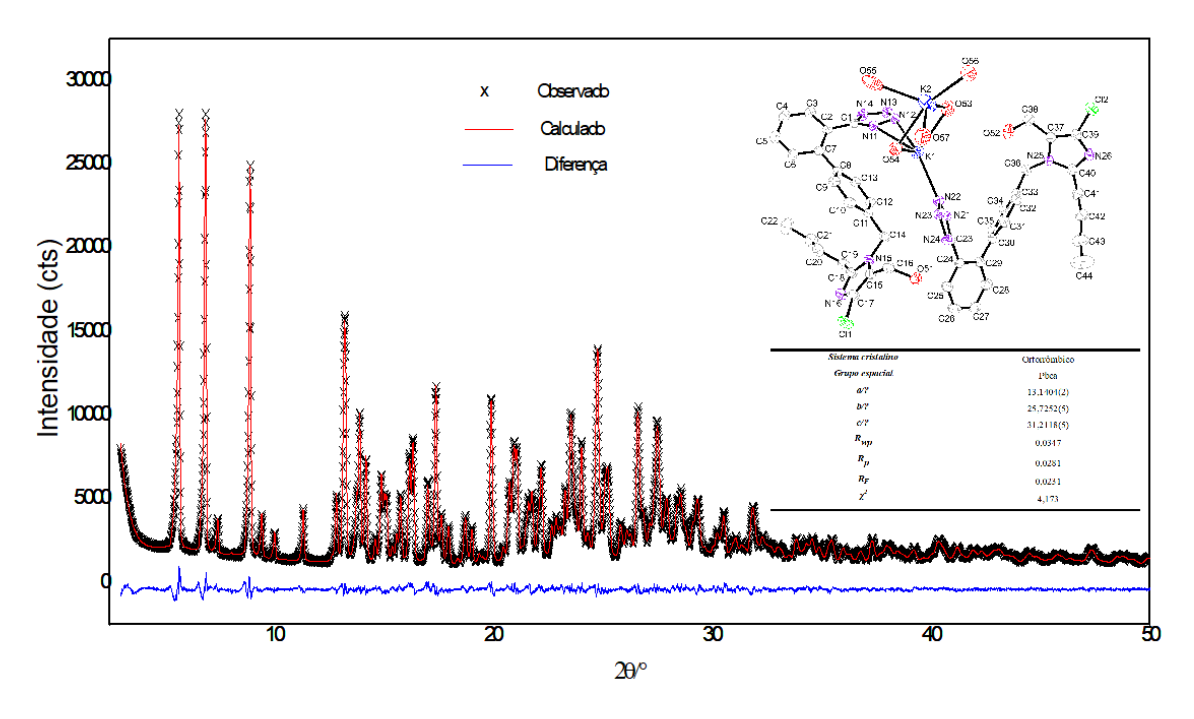

Fig. 1. Exemplo de gráfico de Rietveld.

Quando se trata da difração de raios X de uma amostra policristalina, a rede recíproca é reduzida a um diagrama unidimensional (1-D), consequentemente, pode ocorrer perdas de informação a partir da sobreposição dos picos. É importante salientar que essa perda de informação ocorre devido redução do espaço recíproco, à falta de resolução ou ainda pela própria característica da amostra. O tratamento proposto por Rietveld consiste no somatório das contribuições individuais de cada plano cristalino dos policristais, em diferentes orientações na amostra policristalina. Assim, utilizando à intensidade de cada passo, Yi, onde cada ponto i desses dados é tratado como uma

observação ao invés da intensidade integrada de refinamento, mesmo que cada ponto no difratograma seja em função do passo, o tratamento é feito pela intensidade do pico no ângulo definido, logo, um grande número de informações pode ser extraída, mesmo havendo a sobreposição dos picos [6]. Considerando I<sub>oi</sub> como a intensidade observada em um determinado ponto e Ici como a intensidade calculada para esse ponto, no refinamento de Rietveld, a intensidade calculada é dada pela **Equação 2**:

$$
I_{ci} = \varphi_i \sum_{\varphi} K_{\varphi} \sum_{h\varphi} M_{h\varphi} L_{Ph\varphi} |F_{hh}|^2 G_{hi} A_{h\varphi i} T_{h\varphi} + y_{bi}
$$
 Eq.2

onde *<sup>i</sup>* é a correção da rugosidade superficial no ponto *i*, *K* é o fator de escala, *M<sup>h</sup>* é a multiplicidade da reflexão h, *L<sup>P</sup>* é o fator de Lorentz da polarização, *Fhkl* é o fator de estrutura, *Ghi* e *Ahi* são respectivamente os valores da função de perfil e da função de assimetria no ponto *i*, *T<sup>h</sup>* é a função para corrigir a orientação preferencial, e *bi y* é a intensidade da radiação de fundo no ponto *i* [7]. O primeiro somatório na **Equação 2**, leva em conta a sobreposição provocada por todas as fases cristalinas presentes na amostra. O segundo somatório envolve a soma sobre todas as reflexões que contribuem para a intensidade do ponto. A rugosidade superficial é tratada como uma característica da amostra e não da fase.

Existe disponíveis para uso uma grande variedade de programas pagos e não pagos (para instituições de ensino) que utilizam o método elaborado por Rietveld para ajustar as curvas de difração e realizar a quantificação de fase. Não é nosso intuito discutir sobre esses programas, nem tão pouco explorar a rotina de refinamento e todos os parâmetros ajustáveis. No entanto, para um breve entendimento, durante o ajuste das curvas os parâmetros são refinados utilizando o método dos mínimos quadrados [6, 7], onde a função de minimização é dada pelo somatório da diferença das intensidades calculadas, *Ici*, e observadas, *Ioi*, elevadas ao quadrado multiplicada por um peso *w*.

$$
R = \sum_{j} w_j (I_{ci} - I_{oi})^2
$$
 Eq.3

sendo o peso  $w_i = 1/\sigma_{obs}^2$ , onde  $\sigma^2$  é a variância, que neste caso está relacionada com a intensidade observada. Para cada ciclo de refinamento, a qualidade do ajuste das curvas pode ser acompanhada por indicadores estatísticos [8], tais como:

*R* de perfil

$$
R_p = \frac{\sum_{j} (I_{ci} - I_{oi})}{\sum_{j} (I_{oi})}
$$
 Eq.4

*R* de perfil ponderado (*Rwp)*, que é definido como:

$$
R_{wp} = 100 \left[ \frac{\sum_{j} w_{j} (I_{ci} - I_{oi})^{2}}{\sum_{j} w_{j} (I_{oi})^{2}} \right]^{1/2}
$$
 Eq.5

Qualidade do ajuste (*χ 2* ) é dado pela **Equação 6**:

$$
\chi^2 = \left(\frac{R_{wp}}{R_e}\right)^2 \qquad \qquad \text{Eq.6}
$$

 $R_e$  é o valor estatisticamente esperado para  $R_{wp}$ , e  $\chi^2$  deve estar próximo de 1,0 no final do refinamento, vale ressaltar que existem vários casos na literatura, principalmente para amostras mais complexas, como por exemplo, a apresentada na Figura 1, onde o valor de χ<sup>2</sup> se afasta de 1, porém apresenta um significado físico com a amostra analisada. R<sub>e</sub> é dado pela **equação 7**.

$$
R_e = 100 \left[ \frac{N - P}{\sum_{j} w_j (I_{oi})^2} \right]^{1/2}
$$
 Eq. 7

sendo *N* o número de pontos efetivamente utilizados no refinamento e *P* o número de parâmetros refinados.

Para avaliar a qualidade do modelo estrutural refinado usa-se o índice *RF*, dado pela equação 8.

$$
R_F = \frac{\sum_{hkl} F_{hkl}(obs) - F_{hkl}(calc)}{\sum_{hkl} F_{hkl}(obs)}
$$
 Eq.8

Onde  $F_{hk}(\text{obs})$  e  $F_{hkt}(\text{calc})$  são os fatores de estrutura observado e calculado, respectivamente [8]. O método é uma aproximação dos parâmetros instrumentais e da amostra que se ajusta ao modelo experimental coletado. Os índices estatísticos de qualidade de ajuste das curvas são definidos por meio das intensidades coletadas e calculadas, sendo que um refinamento é considerado aceitável quando os índices de perfil, perfil ponderado e qualidade de ajuste atinjam valores baixos após vários ciclos do

refinamento com uma comparação gráfica aceitável, porém durante o processo é necessário garantir um significado físico. É importante ter em mente que os parâmetros estatísticos são bons guias utilizados durante o refinamento, no entanto, é preciso ter senso crítico pois diversos outros fatores podem interferir nos seus valores finais, tais como, orientação preferencial dos cristalitos, contagem de fundo dentre outros, sendo assim, necessária muitas horas de estudo para interpretá-los.

De maneira prática, a proposta deste trabalho, a partir de algumas considerações, é calcular o percentual em massa de uma mistura de fase de Magnetita e Hematita na mistura modelo padrão (75,0/25,0 %), e a partir desse modelo apresentar alguns conceitos de cristalografia. O óxido de ferro, geralmente é encontrado na forma de dois tipos de minérios diferentes, a Hematita e a Magnetita. Para a Hematita, Fe<sub>2</sub>O<sub>3</sub>, duas formas cristalinas mais comuns do minério de ferro são conhecidas, denominadas de  $\alpha$ - e γ- Fe<sub>2</sub>O<sub>3</sub>. A fase mais comum e aqui utilizada é a fase α-hematita que se cristaliza no sistema hexagonal, grupo espacial R-3c e parâmetros de rede  $a = b = 5,0380$  Å e  $c = 13,7720$  Å e apresenta picos em, aproximadamente, 24,18; 33,11; 35,65; 40,85; 49,38° em 2θ (CuKα), (Fig. 2a). A Magnetita, Fe3O4, é um óxido da família de espinélios e se cristaliza no sistema cúbico e grupo espacial Fd3m, com parâmetro de rede *a* = 8,3960 Å, (Fig. 2b), e apresenta picos característicos em, aproximadamente, 18,2; 30,11; 35,45; 37,05; 43,05° em 2θ (CuKα). As faixas angulares maiores de 50° em 2θ (CuKα) foram desconsideradas nesses minerais, simplesmente por mera simplificação do difratograma e dados de análise, porém, os valores podem ser expandidos para modificações no exemplo proposto, de acordo com os objetivos do usuário. A escolha desses materiais foi feita por se tratar de um sistema simples com alta simetria o que facilita a aplicação da metodologia proposta, para sistemas mais complexos e de baixa simetria, o método também se torna mais complicado de ser aplicado, porém não impossível, e para esse fim faz-se necessário o uso de computadores para auxiliar no processo de quantificação.

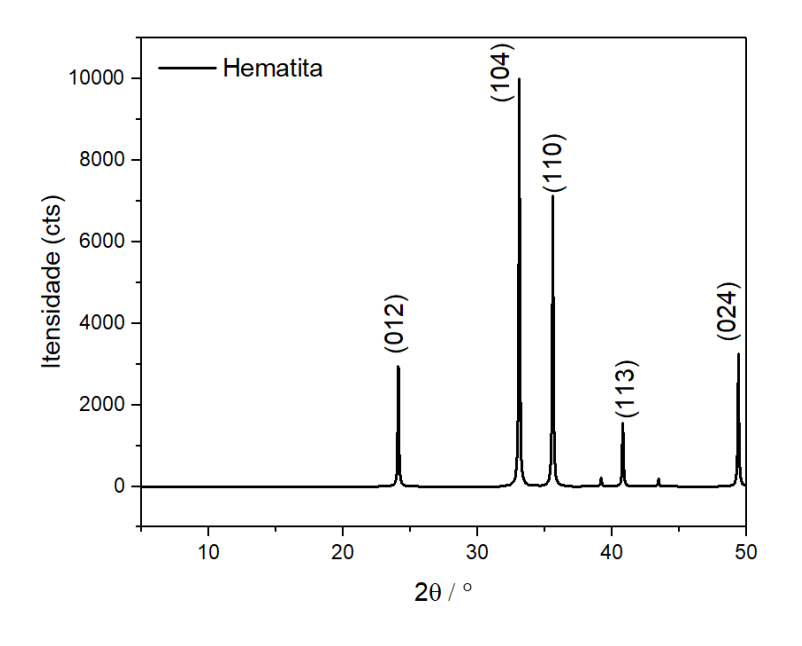

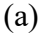

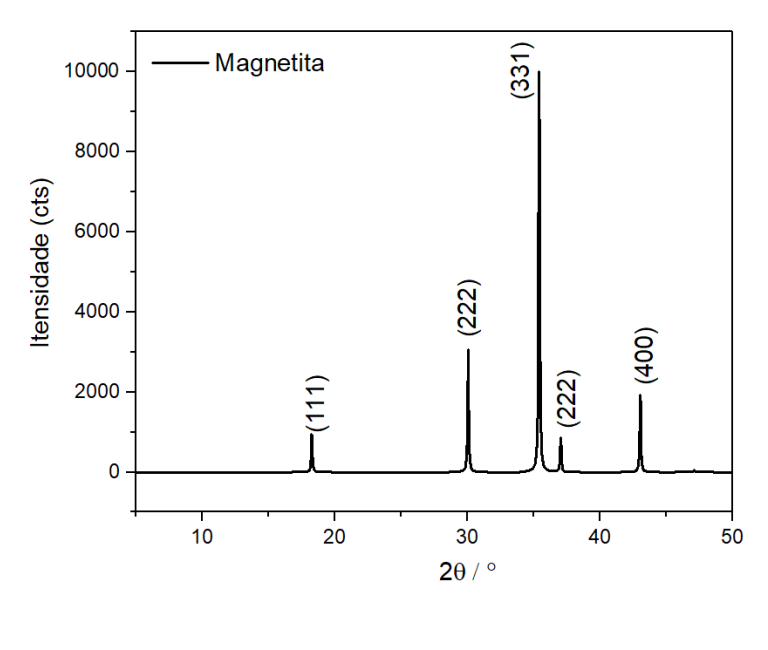

(b)

**Figura 2.** Difratogramas: (a) Hematita e (b) Magnetita. Os valores entre parênteses indicam os índices de Miller dos planos cristalinos.

# **2. Fatores relacionados ao calculo da intensidade**

A análise de fases cristalinas empregando a difração de raios X por policristais é fundamentada no conceito de que a intensidade difratada para uma determinada fase

depende da concentração desta fase na mistura, no entanto, nem sempre essa resposta é linear. A intensidade de um pico *hkl* difratado de uma fase *α* em uma amostra policristalina com mistura de fases pode ser determinada pela **Equação 9** [3].

$$
I\left(\mathbf{h}\mathbf{k}\right)_{\alpha} = \frac{K_e K_{\left(\mathbf{h}\mathbf{k}\mathbf{l}\right)_{\alpha}} X_{\alpha}}{\rho_{\alpha} \left(\mu / \rho\right)_{\alpha}}
$$
 Eq.9

Onde pode se calcular a intensidade integrada para um plano *hkl* e a partir do método de absorção-difração determinar o peso da fração em massa para uma dada fase *α*. Onde; *X<sub>α</sub>*, é o peso da fração da fase *α*. ρας, é a densidade da fase *α*. (μ/ρ)α, é o coeficiente de atenuação de massa da amostra polifásica. Sendo,  $\mu$ o coeficiente de atenuação linear da fase *α* e *K<sup>e</sup>* , é uma constante que depende das condições experimentais. Tais como, intensidade da radiação incidente, comprimento de onda utilizado e distância da amostra ao detector. Observa-se que  $K_{(hkl)\alpha}$ , é uma constante para cada reflexão difratada *hkl* da estrutura cristalina da fase α, e é dada pela **Equação 10**.

$$
K_{(hkl)_\alpha} = \frac{M_{(hkl)}}{V_\alpha^2} \Big| F_{(hkl)_\alpha} \Big|^2 \cdot (Lp)_{hkl} \qquad \qquad \text{Eq. 10}
$$

Da **Equação 10**, decorre que *<sup>M</sup>*(*hkl*) , é a multiplicidade para cada reflexão *hkl* da fase α.  $V_α$ , é o volume da célula unitária da fase **α**. E o termo  $(Lp)_{hkl}$ , é a correção de Lorentz e de polarização para o difratômetro, dada pela **Equação 11**. Onde se tem que 2 $\theta_{\scriptscriptstyle m}$ , é o ângulo de difração do monocromador. (*hkl*) *<sup>F</sup>* , é o fator de estrutura para a reflexão *hkl*  $\alpha$ e inclui espalhamento anômalo e efeitos de temperatura.

$$
\left(\frac{1+\cos^2(2\theta)\cos^2(2\theta_m)}{\sin^2(\theta)\cos(\theta_m)}\right)_{hkl}
$$
 Eq.11

Considerando a intensidade relativa (I<sup>rel</sup>) no padrão de difração (Equação 12), para uma dada reflexão *hkl*, o termo referente às condições instrumentais ( *K<sup>e</sup>* ) na **Equação 9**, para todas as linhas de difração pode ser cancelado, uma vez que é uma constante para todas as reflexões.

$$
I^{rel} = \frac{I}{I_{\text{maxima}}} \tag{Eq.12}
$$

Eq.12<br>  $r' = \frac{1}{r_{\text{adiom}}}$ <br>
Eq.12<br>
Sue pura, somente o termo  $K_{100p}$  deve ser considerado. Desse<br>
de podem ser utilizados para calcular a distância interplanar ( $d_{\text{M}}$ <br>
o de onda ( $\lambda = 1,54056$  Å) pode se determinar o Assim, para uma fase pura, somente o termo  $K_{(hkl)a}$  deve ser considerado. Desse modo, os parâmetros de rede podem ser utilizados para calcular a distância interplanar ( *hkl d* ) e a partir do comprimento de onda ( $\lambda = 1,54056$  Å) pode se determinar o ângulo 2 $\theta$  com a Lei de Bragg [3, 9]. No entanto, para o caso do exemplo proposto, pode se utilizar o ângulo 2 do pico de uma fase *α* pura diretamente, uma vez que se tem o difratograma. Com o ângulo escolhido, calcular o termo referente à correção de Lorentz e de polarização (*Lp*) para cada reflexão *hkl*, que pode ser simplificado pela **Equação 13**, uma vez que,  $\cos^2(2\theta) = 1$ , pois  $\theta_m = 0$ .

$$
Lp = \left(\frac{1 + \cos^2(2\theta)}{\sin^2\theta\cos\theta}\right)_{hkl}
$$
 Eq. 13

Já o fator de estrutura  $F_{(hkl)_\mu}$  pode ser calculado pela Equação 14. Onde o somatório α considera os átomos dentro da célula unitária. Onde a função exponencial exp*in* pode ser igual a 1 se *n* for par e -1 se *n* for ímpar,  $[n = 2(hx_j + ky_j +ු]$ . Onde  $x_j$ ,  $y_j$  e  $z_j$  são as posições do átomo *j* na célula unitária.

$$
F_{hkl} = \sum_{j=1}^{m} f_i \exp\left[\pi i 2\left(\boldsymbol{h} \boldsymbol{x}_j + \boldsymbol{k} \boldsymbol{y}_j + \boldsymbol{l} \boldsymbol{z}_j\right)\right]
$$
 Eq. 14

E os fatores de espalhamento atômico, *i f* podem ser obtidos por meio de tabelas disponíveis na literatura [10]. No entanto, deve-se fazer a correção do fator de espalhamento atômico em função da temperatura. Assim, o fator de temperatura isotrópico de Deye-Waller (*B*), que é o mesmo para todas as direções de vibração de um átomo, e pode ser denominado também como "*fator isotrópico de temperatura*", é dado pela **Equação 15**.

$$
B = 8 \cdot \pi^2 \cdot U^2
$$
 Eq. 15

Onde *U* é a amplitude de vibração do átomo, sendo que a vibração atômica depende da temperatura, da massa atômica, e da direção das constantes de força entorno da ligação. O efeito de **B**, no fator de espalhamento atômico  $(f^0)$  é descrito pela **Equação 16**. Destaca-se que o fator de espalhamento atômico pode ser obtido de duas maneiras, através

de tabelas de uma função ( $\sin\theta/\lambda$ ) [10], ou por meio de coeficientes de curvas polinomiais [11].

$$
f_A = f_A^0 \cdot \exp\left(-\frac{B \cdot \text{sen}^2 \theta}{\lambda^2}\right)
$$
 Eq. 16

Por exemplo, para o plano 104 da Magnetita, decorre;

$$
\frac{sen\theta}{\lambda} = \frac{sen\left(\frac{33,16}{2}\right)}{1,5406} = 0,185 \,\text{\AA}^{-1}.
$$

Então;

 $f_o^0 = 5,879$  e  $f_{Fe}^0 = 20,572$ .

# **3. Determinação do percentual em massa de cada Magnetita e Hematita em mistura modelo padrão.**

Com o difratograma de uma mistura de Magnetita e Hematita (Fig. 3) pode se determinar o percentual em massa (X) de cada composto na mistura a partir dos dados experimentais. Para tal, deve-se considerar para o exemplo proposto, os seguintes dados experimentais extraídos da literatura e do equipamento de difração;  $(\mu / \rho)_{\alpha} = 42.91 cm^2 g^{-1}$ ;  $ρ<sub>a</sub> = 5,25gcm<sup>-3</sup>$  (Hematita);  $ρ<sub>a</sub> = 5,20gcm<sup>-3</sup>$  (Magnetita),  $I<sub>0</sub>□ 90eV e λ = 1,54056 Å.$ 

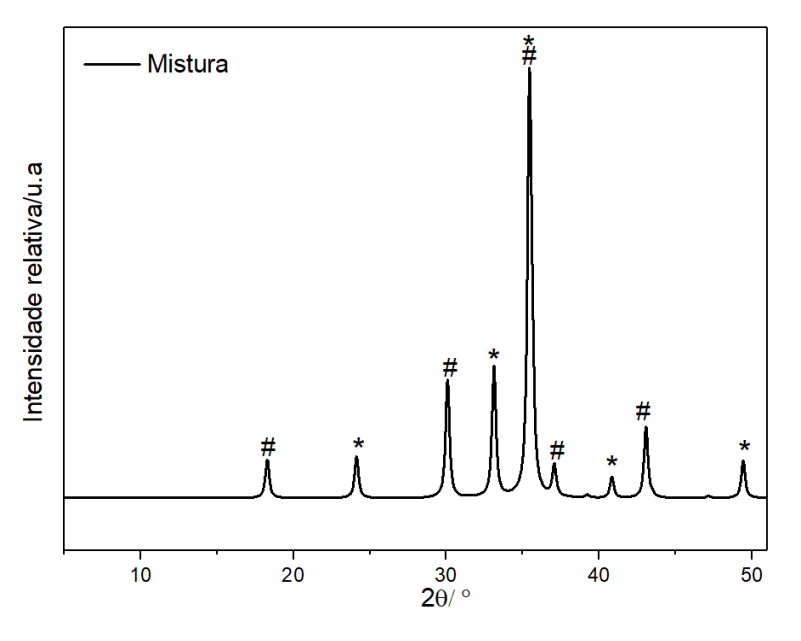

**Figura 3** – Difratograma de uma mistura policristalina de Magnetita (#) e Hematita (\*) (75:25 % m/m).

O objetivo é calcular a intensidade integrada para um plano *hkl* para determinar o peso da fração em massa para uma dada fase *α*. A intensidade integrada para o plano escolhido é dada pela integração desse plano *hkl*. Assim, escolhendo a Magnetita como fase *α* e fazendo uma análise do difratograma (Fig. 2) é possível eliminar alguns picos de difração que podem apresentar alguns resultados menos precisos, influenciados por superposição de difícil deconvolução e tratamento, o que irá ocasionar uma interferência nos cálculos e um trabalho adicional ao usuário. Pelo difratograma da mistura, é possível verificar que os planos *111* e *222* apresentam uma pequena intensidade, além de apresentar uma sobreposição com o plano *331*, que apresenta uma contribuição tanto referente à fase cristalina da Magnetita quanto da Hematita, o que dificulta a integração da área, e consequentemente, dificulta a possibilidade de utilizar o método proposto. Uma vez que a área integrada terá contribuição das duas fases cristalinas e, portanto, não será possível utilizar a **Equação 9** para o cálculo da fração em massa. Já os planos *220* (intensidade integrada no valor de 8,4132 cm<sup>2</sup>) e 400 (intensidade integrada de 5,7635 cm<sup>2</sup>), apresentam intensidades razoáveis e regiões livres de sobreposição no difratograma.

Considerando o plano *400*, tem-se que, a intensidade do plano *hkl* pode ser determinada a partir da **Equação 9**. Decorre que o fator de espalhamento atômico para os átomos pode ser determinado por uma combinação linear de quatro Gaussianas[11], podendo ser escrito na forma da **Equação 17**.

$$
f(s) = \sum_{i=1}^{5} a_i \exp(-b_i \cdot s^2) + c.
$$
 Eq. 17

Tal que 2  $\text{sen}^2$ 2  $s^2 = \frac{sen^2\theta}{s}$  $=\frac{3en}{\lambda^2}$ , sendo o valor de  $S_{\text{max}} = 2\AA^{-1}$ . Para cada átomo, os coeficientes

para a expansão linear (a, b e c) são expressos utilizando dados disponíveis na literatura [11]. Os coeficientes necessários para o modelo proposto são apresentados na Tabela 1. Vale destacar que os termos anisotrópicos para os fatores de espalhamento atômico são desconsiderados para o modelo, uma vez que para tratamento de dados derivados de policristais, tais parâmetros não são usuais, sendo assim, mais difíceis de modularem, no entanto, em alguns experimentos específicos onde se tem temperaturas muito acima ou abaixo da temperatura ambiente, os termos anisotrópicos não podem ser desconsiderados.

| <b>Atomo</b>     | a <sub>1</sub>   | a <sub>2</sub> | $a_3$     | $a_4$     | $a_5$    |
|------------------|------------------|----------------|-----------|-----------|----------|
| Fe               | 12,311098        | 1,876623       | 3,066177  | 2,070451  | 6,975185 |
| $\boldsymbol{o}$ | 2,960427         | 2,508818       | 0,637853  | 0,722838  | 1,142756 |
| <b>Atomo</b>     | b <sub>1</sub>   | b <sub>2</sub> | $b_3$     | $b_4$     | $b_{5}$  |
| Fe               | 5,009415         | 0,014461       | 18,743041 | 82,767874 | 0,346506 |
| $\boldsymbol{o}$ | 14,182259        | 5,936858       | 0,112726  | 34,958481 | 0,390240 |
| <b>Atomo</b>     | $\boldsymbol{c}$ |                |           |           |          |
| Fe               | $-0,304931$      |                |           |           |          |
| 0                | 0,027014         |                |           |           |          |

Tabela 1 – Coeficientes para expansão linear dos átomos de Fe e O neutros.

Utilizando de uma planilha de cálculos, apresentada em material suplementar, (Tabela S01), tem-se que as **Equações 16** e **17**, em conjunto com a **Tabela 1**, foram implementadas, sendo que um pequeno algoritmo foi criado para o cálculo dos fatores de espalhamento atômico para os átomos de *Fe* e *O* neutros em qualquer ângulo escolhido dos picos referentes à fase da Magnetita na mistura. Assim, tem-se que, para o plano *400*, os valores encontrados para os fatores de espalhamento atômicos foram de  $f_0^0 = 4,9617$  e  $f_{Fe}^{0}$  = 18,743, e após a correção de temperatura, os valores ficam correspondentes a  $f_o^T = 4,9502$  *e*  $f_{Fe1}^T = 18,7036$  *e*  $f_{Fe2}^T = 18,7046$ .

Com os valores dos fatores isotrópicos corrigidos para a temperatura, e considerando as posições atômicas de todos os átomos na célula unitária, pode-se calcular o quadrado do fator de estrutura para qualquer plano *hkl* escolhido da fase da Magnetita na mistura (Tabela S02). Com isso, para o plano 400, obtém-se um valor de  $|F|^2$ =1471,9357 . Agora, considerando a intensidade relativa ( *rel I* ) (*normalizada*) no difratograma da mistura Magnetita-Hematita (Equação 12), e então, é possível determinar a área (cm<sup>2</sup>) e substituir diretamente este valor na **Equação 9**. No entanto, para uma mistura de fase, o termo *K<sup>e</sup>* deve ser considerado. Assim, o termo instrumental, assume um valor de  $K_e = 5,66641.10^{-47}$  cm<sup>5</sup>. Onde a constante referente à intensidade média de  $K\alpha_1$  da radiação do tubo de cobre  $(\lambda = 1.54056 \text{ Å})$  foi considerada como  $I$ <sub>○</sub>  $\Box$  90eV(725899,0213cm<sup>-1</sup>).

Com o ângulo escolhido, calcula-se o termo referente à correção de Lorentz e de polarização (*Lp*) para cada reflexão *hkl*, por meio da **Equação 13**, uma vez que, cos<sup>2</sup> (2 $\theta_m$ ) = 1, pois considera-se o ângulo de difração do monocromador no difratômetro

como sendo igual a  $\theta_m = 0$ . E então, para o plano 400,  $Lp = 12,2107$ . Assim, considerando a multiplicidade do plano *hkl* escolhido e o volume da célula unitária da Magnetita, é possível determinar o valor de  $K_{(hkl)\alpha}$  (plano 400,  $K_{(hkl)\alpha} = 3,7872.10^{47} cm^{-6}$ ) utilizando a **Equação 10**, com a intensidade integrada para o plano escolhido (área do plano *hkl*) podese utilizar a **Equação 1** e determinar a fração em massa de Magnetita na mistura, diretamente em porcentagem em massa. Assim, para o plano *400*, decorre que:

$$
X_{\alpha} = \frac{I_{(hkl)_{\alpha}} \cdot \rho_{\alpha} \left(\frac{\mu}{\rho}\right)_{\alpha}}{K_{e} \cdot K_{(hkl)_{\alpha}}} = 73,71\%
$$
 Eq. 18

Os valores são compatíveis para o plano *220*, sendo que a fração em massa de Magnetita encontrada é de *74,60%* (Tabela S03). Destaca-se que os valores encontrados são expressos diretamente em percentagem em massa (%), uma vez que se utiliza diretamente a área integrada dos picos já normalizados. Mais detalhes podem ser obtidos consultando o material suplementar.

### **4. Conclusão:**

Conhecer a estrutura das fases cristalinas presentes na amostra e obter um difratograma de boa qualidade é uma etapa importante para a utilização e aplicação do método de Rietveld. O sucesso de uma análise quantitativa de fase por difração de raios X por policristais inicia-se na aquisição dos dados experimentais, visto que vários problemas podem ser minimizados durante esse momento. Logo um usuário experiente e cuidadoso terá mais acurácia no resultado final da quantificação.

Nesse sentido, este trabalho aborda alguns aspectos teóricos básicos e práticos dentro da cristalografia de policristais, além de apresentar um modelo para a determinação da porcentagem de massa de amostras utilizando um modelo de mistura padrão de 75% de Magnetita e 25% de Hematita. Acredita-se que o entendimento do processo passo a passo, e análise dos dados proporcione um conhecimento mais sólido que possa ser aplicado nos resultados experimentais bem como contribui para reflexão durante os estudos na área.

#### **5. Referências Bibliográficas**

[1] J. Li, J. Sun, Application of X-ray Diffraction and Electron Crystallography for Solving Complex Structure Problems, Accounts of Chemical Research, 50 (2017) 2737-2745.

[2] E.S. Ameh, A review of basic crystallography and x-ray diffraction applications, The International Journal of Advanced Manufacturing Technology, 105 (2019) 3289-3302.

[3] R. Jenkins, R.L. Snyder, Introduction to X-ray powder diffractometry, John Wiley & Sons, Inc., New York, 1996.

[4] M. Nespolo, Does mathematical crystallography still have a role in the XXI century?, Acta Crystallographica Section A, 64 (2008) 96-111.

[5] H. Rietveld, A profile refinement method for nuclear and magnetic structures, Journal of Applied Crystallography, 2 (1969) 65-71.

[6] G. Will, Powder Diffraction: The Rietveld Method and the Two Stage Method to Determine and Refine Crystal Structures from Powder Diffraction Data, Springer Berlin Heidelberg, 2006.

[7] C.O.P. Santos, Aplicações do Método de Rietveld, in: Instituto de Química, UNESP, Araraquara, 2009.

[8] A.C. Larson, R.B.V. Dreele, GSAS-General Structure Analysis System, Los Alamos National Laboratory, USA,, 1994.

[9] G. Artioli, X-ray Diffraction (XRD), in: A.S. Gilbert (Ed.) Encyclopedia of Geoarchaeology, Springer Netherlands, Dordrecht, 2017, pp. 1019-1025.

[10] E.P. edited by, International tables for crystallography. Volume C, Mathematical, physical and chemical tables, Third edition. Dordrecht ; Boston ; London : Published for the International Union of Crystallography by Kluwer Academic Publishers, 2004., 2004. [11] D. Waasmaier, A. Kirfel, New analytical scattering-factor functions for free atoms and ions, Acta Crystallographica Section A, 51 (1995) 416-431.